## **How to add custom domain to PWA?**

#### **Notes:**

- **You must have to create CNAME record in your domain DNS that points to your Siberian URL.**
- **Make sure your Siberian is a default website on your server.** [Click here](https://doc.siberiancms.com/knowledge-base/how-to-create-a-custom-url-for-your-mobile-website/) for server settings if you haven't done it.
- **Your client custom domain/sub-domain (that you are going to use) should have a SSL certificate.** If not then PWA functionality won't work. Suppose you want to add pwa.example.com as custom PWA domain then your pwa.example.com must have a SSL certificate. (Note that if example.com has a SSL, but pwa.example.com doesn't have a SSL then it won't work.) **You can use cloudflare (with proxy) or Wildcard SSL certificate for this.**
- **Don't mix domain with your Web App and PWA. Suppose you already used demo.example.com for your WebApp then don't use this demo.example.com domain for your PWA. You must have to use other domain like pwa.example.com for your PWA.**
- **Never try to add your Siberian URL or any Reseller URL as a PWA custom domain otherwise it will break it.**

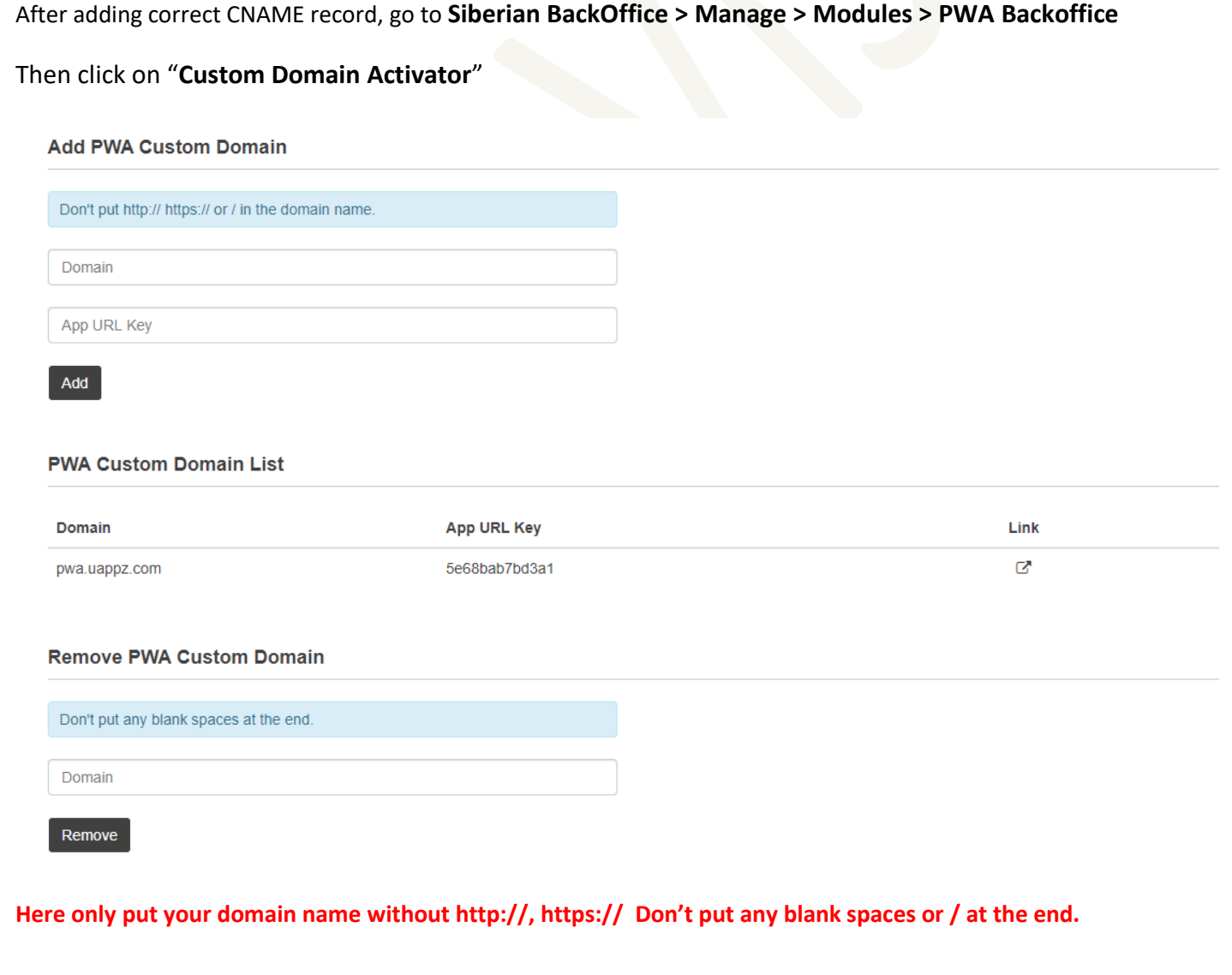

# **Frequently Asked Questions**

#### **How to add CNAME record? How to make my Siberian website as a default website of my server?**

It's the same way as you do for Siberian WebApp. [Click here](https://doc.siberiancms.com/knowledge-base/how-to-create-a-custom-url-for-your-mobile-website/) for more information.

#### **Can I use main domain as Custom Domain instead of a sub-domain?**

Yes you can but in this case you have to use www in CNAME record instead of a sub-domain.

#### **Cloudflare works?**

Yes cloudflare works (with proxy). Sometimes you will get an error like *too many redirections* (that's because of you have force redirected http to https on your Siberian) then try to change your SSL encryption mode in cloudflare from Flexible to full or disable force redirection of http to https on your Siberian.

#### **Can I link custom domain without cloudflare?**

Yes you can but your domain should have SSL certificate as said in above notes.

### **I have a SSL on main domain but I don't have SSL on CNAME record sub-domain. What to do?**

You should search for a Wildcard SSL Certificate.

**I don't want to pay for a SSL Certificate; Can I get it for FREE somewhere on the internet?**

You can tr[y https://www.sslforfree.com/](https://www.sslforfree.com/) or<https://www.cloudflare.com/> for FREE SSL Certificates.

**I don't want to bother with all these; can I simply use URL forwarding?**

Yes, as a simple and short solution you can forward your client domain to his/her PWA URL.